# $\tilde{a}$ ,  $\tilde{a}$ ,  $\tilde{a}$ ,  $\tilde{a}$ ,  $\tilde{a}$ ,  $\tilde{a}$ ,  $\tilde{a}$ ,  $\tilde{a}$ ,  $\tilde{a}$ ,  $\tilde{a}$ ,  $\tilde{a}$ ,  $\tilde{a}$ ,  $\tilde{a}$ ,  $\tilde{a}$ a, 3 a f 3 a f a f a f 1/4 a f  $\odot$  a  $\odot$   $\odot$  Aire OS  $\tilde{a}$ , 1/2  $\tilde{a}$   $f$   $\tilde{a}$ ,  $f$   $\tilde{a}$ ,  $\tilde{a}$ ,  $\tilde{a}$ ,  $\tilde{a}$ ,  $\tilde{a}$   $\tilde{a}$   $\tilde{b}$   $\tilde{c}$   $\tilde{c}$   $\tilde{c}$   $\tilde{c}$   $\tilde{c}$   $\tilde{c}$   $\tilde{c}$   $\tilde{c}$   $\tilde{c}$   $\tilde{c}$   $\tilde{c}$   $\tilde{c}$   $\tilde{$ ãf¢ãf¼ãf‰ã�«ã�Šã�'ã,‹ã,µãf¼ãf"ã,<sup>1</sup>妨å®<sup>з</sup>

ã, ¢ãf‰ãf�ã,¤ã,¶ãfªãf¼ID : cisco-sa-wlc- CVE-2022dos-mKGRrsCB 20769 High  $a^{\dagger}$  $\Theta$ a...Ž-‹æ—¥ : 2022-09-28 16:00 ãf�ãf¼ã, ãf§ãf<sup>3</sup> 1.0 : Final CVSSã,<sup>1</sup>ã,<sup>3</sup>ã, $\ell$ : 7.4 å>žé�¿ç -: No workarounds available Cisco ãf�ã,<sup>°</sup> ID: CSCwa40778

日本語ã�«ã,ˆã,‹æƒ…å±ã�¯ã€�英語ã�«ã,ˆã,‹åŽŸæ-‡ã�®é�žå…¬å¼�ã∢

### $\mathbf{a}^{\mathsf{I}}$ , è  $\mathbf{\hat{e}}$

 $\tilde{a}, \tilde{a}, \tilde{a}, \tilde{a}, \tilde{a}$   $\tilde{f}$   $\tilde{a}, \tilde{g}$   $\tilde{f}$   $\tilde{g}$   $\tilde{f}$   $\tilde{a}$   $\tilde{f}$   $\tilde{g}$   $\tilde{f}$   $\tilde{g}$   $\tilde{f}$   $\tilde{g}$   $\tilde{f}$   $\tilde{g}$   $\tilde{f}$   $\tilde{g}$   $\tilde{f}$   $\tilde{g}$   $\tilde{f}$   $\tilde{g}$   $\$ AireOS ã,½ãƒ•ãƒ^ã,¦ã,§ã,¢ã�®èª�証機能ã�«å~在ã�™ã,‹è"†å¼±æ€§ã�«ã,^ã,Šã€�èª�証

��è"†å¼±æ€§ã�¯ã€�ä¸�å��å^†ã�ªã,¨ãf©ãf¼æ¤œè¨¼ã�«èµ·å› ã�—ã�¾ã�™ã€,æ″»æ LAN

ã,ªãfªãf^ãfãf¼ãf©ã�®ã,¯ãf©ãffã,∙ãf¥ã,′引ã��èµ∙ã�"ã�™ã�"ã�¨ã�Œå�¯èf½ã�«ã�ªã,Šã€� DoS 状æ…‹ã�«é™¥ã,‹å�±é™ºæ€§ã�Œã�,ã,Šã�¾ã�™ã€,

æ\*i¼šã�"ã�®è"t弱性ã�¯ã€�連é,¦æƒ…å±å‡¦ç�†æ¨™æ°-ï¼^FIPS)モードã�Œæœ%

��ã,¢ãf‰ãf�ã,¤ã,¶ãfªã�¯ã€�次ã�®ãfªãfªã,¯ã,^ã,Šç¢ºèª�ã�§ã��ã�¾ã�™ã€, https://sec.cloudapps.cisco.com/security/center/content/CiscoSecurityAdvisory/cisco-sa-wlc-dosmKGRrsCB

## $\mathrm{e} \mathbb{O}^{2} \hat{\mathrm{a}}^{1/2}$   $\mathrm{e} \mathrm{f}^{1/2} \hat{\mathrm{a}}$   $\mathrm{e} \mathrm{f}$

#### è,,†å¼±æ€§ã�®ã�,ã,‹è£½å"�

e,,† $a^{1}/4 \pm \alpha \in \S$ ã $\bullet$  ®ã $\bullet$ ,ã,< Cisco WLC AireOS

ã,½ãf•ãf^ã,¦ã,§ã,¢ãfªãfªãf¼ã,<sup>1</sup>ã,′実行ã�—ã€�FIPS

ãf¢ãf¼ãf‰ã�Œæœ‰åŠ<sup>1</sup>ã�«ã�ªã�£ã�¦ã�"ã,‹ã,·ã,ªã,ªãf‡ãf�ã,¤ã,<sup>1</sup>ã�Œã€�ã�"ã�®è"†å¼±

 $\hat{\mathbf{e}}$ ,  $\hat{\mathbf{e}}$   $\hat{\mathbf{a}}^1$ / $\hat{\mathbf{a}}$  $\pm x \in \S$  $\hat{\mathbf{e}}$  $\mathbf{e}$  $\hat{\mathbf{e}}$  $\hat{\mathbf{e}}$  $\hat{\mathbf{a}}$  $\hat{\mathbf{e}}$  $\hat{\mathbf{e}}$  $\hat{\mathbf{e}}$  $\hat{\mathbf{e}}$  $\hat{\mathbf{e}}$  $\hat{\mathbf{e}}$  $\hat{\mathbf{a}}$  $\hat{\mathbf{e}}$  $\hat{\mathbf{e}}$  $\hat{\mathbf{e}}$  $\hat{\mathbf{e}}$  $\hat{\mathbf{e$ ã,½ãf•ãf^ã,¦ã,§ã,¢ãfªãfªãf¼ã,<sup>1</sup>ã�«ã�¤ã�"ã�¦ã�¯ã€�ã�"ã�®ã,¢ãf‰ãf�ã,¤ã,¶ãfªã�®ã€Œ<u>ä</u>

#### FIPS ãf¢ãf¼ãf‰ã�Œæœ‰åŠ<sup>1</sup>ã�«ã�ªã�£ã�¦ã�"ã,‹ã�‹ã,'碰èª�ã�™ã,‹

**FIPS** 

ãf¢ãf¼ãf‰ã�Œæœ‰åŠ<sup>1</sup>ã�«ã�ªã�£ã�¦ã�"ã,‹ã�‹ã�©ã�†ã�‹ã,′碰èª�ã�™ã,‹ã�«ã�¯ã€� switchconfig CLI

ã, 3ãfžãf3ãf‰ã, '使ç''¨ã�—ã�¾ã�™ã€,次ã�®ä¾‹ã�«ç¤°ã�™ã,^ã�†ã�«ã€�FIPS

���件機èf½ã�Œæœ‰åŠ<sup>1</sup>ã�«ã�ªã�£ã�¦ã�"ã,‹å ´å�^ã€�ã��ã�®ãf‡ãf¢

<#root>

 $w$ ]  $c$  >

show switchconfig

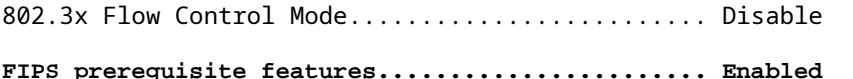

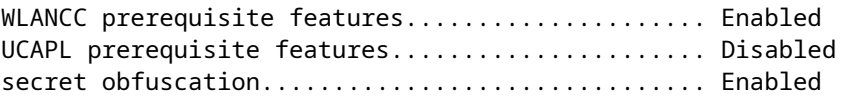

## è,,†å¼±æ€§ã,'å�«ã,"ã�§ã�"ã�ªã�"ã�"ã�¨ã�Œç¢ºèª�ã�•ã,Œã�Ÿè£½å"�

��ã,¢ãf‰ãf�ã,¤ã,¶ãfªã�®<u>è,,†å¼±æ€§ã�®ã�,ã,‹è£½å"�ã,»ã,¯ã,∙ãf§ãf<sup>3</sup>ã�«è¨~載ã�•ã</u>

ã, ã, <sup>1</sup>ã, <sup>3</sup>ã�¯ã€�ã�"ã�®è"†å¼±æ€§ã�Œä»¥ä, ‹ã�®ã, ·ã, <sup>1</sup>ã, <sup>3</sup>製å"�ã�«ã�¯å½±éŸ¿ã,′ä,Žã�^ã�

- $a, \tilde{a}$ f© $\tilde{a}, \tilde{a}$ f‰å $\hat{\mathbf{\Theta}}$ 'ã $\hat{\mathbf{\Theta}}$ ' Catalyst 9800-CL  $\tilde{a}$ f $\tilde{a}$ ,¤ $\tilde{a}$ f¤ $\tilde{a}$ f $\tilde{a}$ , $\tilde{a}$ , $\tilde{a}$ f $\tilde{a}$ f $\tilde{a}$ f $\tilde{a}$ f $\tilde{a}$ f $\tilde{a}$ f $\tilde{a}$ f $\tilde{a}$ f $\tilde{a}$ f $\tilde{a}$ f $\til$
- Catalyst 9300ã €�� 9400ã €�� 9500 ã, ā fªã f¼ã, ª ã, ªã, ¤ã ffã f�� ç" Catalyst 9800 組ã�¿è¾¼ã�¿ãƒ¯ã,¤ãƒ¤ãƒ¬ã,<sup>1</sup>ã,<sup>3</sup>リトーラ
- · Catalyst 9800 ã, āfªãf¼ã,° ãf¯ã,¤ãf¤ãf¬ã,1 ã,<sup>3</sup>ãf<sup>3</sup>ãf^ãfãf¼ãf©
- Catalyst ã, ¢ã, ~ã, ½ã, 4ãf�ã,¤ãf<sup>3</sup>ãf^ã�®çµ"ã�¿è¾¼ã�¿ãf¯ã,¤ãf¤ãf¬ã,<sup>1</sup>ã,<sup>3</sup>ãf<sup>3</sup>ãf^ãfãf¼ãf©
- Mobility Express

## a<sup>></sup>žé�¿ç-

��è"†å¼±æ€§ã�«å¯¾å‡¦ã�™ã,‹å›žé�¿ç–ã�¯ã�,ã,Šã�¾ã�›ã,"ã€,

## ä;®æ£æ^ã�¿ã,½ãƒ•ãƒ^ã,¦ã,§ã,¢

�客æ§~ã�Œã,¤ãfªã,<sup>1</sup>ãf^ãf¼ãf«ã�—ã�Ÿã,Šã,µãf�ãf¼ãf^ã,′å�—ã�'ã�Ÿã,Šã�§ã��ã,‹ã�®â ãf�ãf¼ã, ãf§ãfªã�¨ãf•ã,£ãf¼ãf�ãf£

ã,»ãffãf^ã�«å¯¾ã�—ã�¦ã�®ã�¿ã�¨ã�ªã,Šã�¾ã�™ã€,ã��ã�®ã,^ã�†ã�ªã,½ãf•ãf^ã,¦ã,§ã, https://www.cisco.com/c/en/us/products/end-user-license-agreement.html

����客æ§~ã�Œã,½ãƒ•ãƒ^ã,¦ã,§ã,¢ã,′ダã,¦ãƒªãƒãƒ¼ãƒ‰ã�§ã��ã,‹ã�®ã�¯ã€�ã, ã,¢ãffãf—ã,°ãf¬ãf¼ãf‰ã�§ã�™ã€,ç"¡å"Ÿã�®ã,»ã,ãf¥ãfªãf†ã,£ã,½ãf•ãf^ã,¦ã,§ã,¢

ã,¢ãffãf—ãf‡ãf¼ãf^ã�«ã,^ã�£ã�¦ã€�ã�Šå®¢æ§~ã�«æ-°ã�—ã�"ã,½ãf•ãf^ã,¦ã,§ã,¢

ãf©ã,¤ã,»ãfªã,<sup>1</sup>ã€�追åŠ ã,½ãf•ãf^ã,¦ã,§ã,¢ ãf•ã,£ãf¼ãf�ãf£

ã,»ãffãf^ã€�ã�¾ã�Ÿã�¯ãf¡ã,ãf£ãf¼ ãfªãf"ã,ãf§ãf<sup>3</sup>

ã,¢ãffãf—ã,°ãf¬ãf¼ãf‰ã�«å¯¾ã�™ã,‹æ¨©é™�ã�Œä»~ä,Žã�•ã,Œã,‹ã�"ã�¨ã�¯ã�,ã,Šã�¾ã�

Cisco.com ã $\bigcirc$ ® Cisco Support and Downloads

<u>ãfšãf¼ã, </u>ã�«ã�¯ã€�ãf©ã,¤ã,»ãfªã,'ã�¨ãf€ã,¦ãfªãfãf¼ãf‰ã�«é–¢ã�™ã,<æf…å ±ã�Œè¨~載ã• Devicesï14%ol

ãf"ãf¼ãf«ã,'使ç″¨ã�™ã,‹ã�Šå®¢æ§~ã�®ã,«ã,<sup>1</sup>ã,¿ãfžãf¼ãf‡ãf�ã,¤ã,<sup>1</sup>ã,µãf�ãf¼ãf^範å›<sup>2</sup>ã,,表礰

 $\tilde{a}$ ,  $\frac{1}{2}$   $\tilde{a}$ ,  $\tilde{f}$   $\tilde{a}$ ,  $\tilde{g}$ ,  $\tilde{g}$ ,  $\tilde{g}$ ,  $\tilde{g}$ ,  $\tilde{g}$ ,  $\tilde{f}$   $\tilde{g}$ ,  $\tilde{g}$ ,  $\tilde{g}$ ,  $\tilde{g}$ ,  $\tilde{g}$ ,  $\tilde{g}$ ,  $\tilde{g}$ ,  $\tilde{g}$ ,  $\tilde{g}$ ,  $\tilde{g}$ ,  $\tilde{g}$ ,  $\til$ 

ã, »ã, ã f¥ã fªã f†ã, £ã, ¢ã f‰ã f�ã, ¤ã, ¶ã fª

<mark>ãfšãf¼ã,</mark>ã�§å...¥æ‰‹ã�§ã��ã,‹ã,·ã,<sup>1</sup>ã,<sup>3</sup>製å"�ã�®ã,¢ãf‰ãf�ã,¤ã,¶ãfªã,′定期çš"ã�«å�,ç  $\tilde{a}$ , $\%$ ã $f$ ªã $f$ ¥ã $f$ ¼ $\tilde{a}$ , $\tilde{a}$  $f$ ŝ $\tilde{a}$  $f$ å $\tilde{a}$  $\tilde{a}$ å $\tilde{a}$ å $\tilde{a}$ à $\tilde{a}$  $\tilde{a}$  $\tilde{a}$  $\tilde{a}$  $\tilde{a}$  $\tilde{a}$  $\tilde{a}$  $\tilde{a}$  $\tilde{a}$  $\tilde{a}$  $\tilde{a}$  $\tilde{a}$  $\tilde{a}$  $\tilde{a}$  $\tilde{a}$  $\tilde{$ 

��ã,Œã�®å ´å�^ã,,ã€�ã,¢ãffãf—ã,°ãf¬ãf¼ãf‰ã�™ã,‹ãf‡ãf�ã,¤ã,<sup>1</sup>ã�«å��å^†ã�ªãf¡ãf¢ã **Technical Assistance** 

Centerï¼^TAC)ã,,ã�—ã��ã�¯å¥'ç´"ã�—ã�¦ã�"ã,‹ãƒ¡ãfªãƒtãfŠãfªã,'プãƒãf�ã,¤ãƒ€ãƒ¼ã�‹

#### $\tilde{a}, \tilde{\mu}f^{1/4}\tilde{a}f``\tilde{a}, \tilde{a}Y``\mathfrak{c}', \tilde{a}, \tilde{a}Q''$ å^©ç $''\tilde{a}Q\tilde{s}\tilde{a}Q\tilde{s}\tilde{a}Q$ , $\tilde{a}Q\tilde{s}\tilde{a}@\tilde{s}^*$

ã, ã, <sup>1</sup>ã, <sup>3</sup>ã�<ã,‰ç>´æŽ¥è<sup>3</sup>¼å...¥ã�—ã�Ÿã�Œã, ∙ã, <sup>1</sup>ã, <sup>3</sup>ã�®ã,µãƒ¼ãƒ"ã, <sup>1</sup>契ç´"ã,′ã�"å^©ç″¨ã�"ã�Ÿã� cisco-worldwide-

<u>contacts.htmli¼‰ã�«é€£çµjã�—ã�¦ã,¢ãffãf—ã,°ãf¬ãf¼ãf‰ã,'å...¥æ‰‹ã�—ã�¦ã��ã� ã�∙ã�,</u>

ç,,¡å,,Ÿã,¢ãffãf—ã,°ãf¬ãf¼ãf‰ã�®å¯¾è±¡è£½å"�ã�§ã�,ã,‹ã�"ã�¨ã,′証æ~Žã�—ã�¦ã�"ã�Ÿã• URLã,'ã�"ç"¨æ"�ã��ã� ã�•ã�"ã€,

## ä¿®æ£æ¸^ã�¿ãƒªãƒªãƒ¼ã,<sup>1</sup>

次ã�®è¡¨ã�§ã�¯ã€�å∙¦ã�®å^—ã�«ã,∙ã,<sup>1</sup>ã,<sup>3</sup>ã,½ãf•ãƒ^ã,¦ã,§ã,¢ã�®ãƒªãƒ¼ã,<sup>1</sup>ã,′è¨~載ã�—

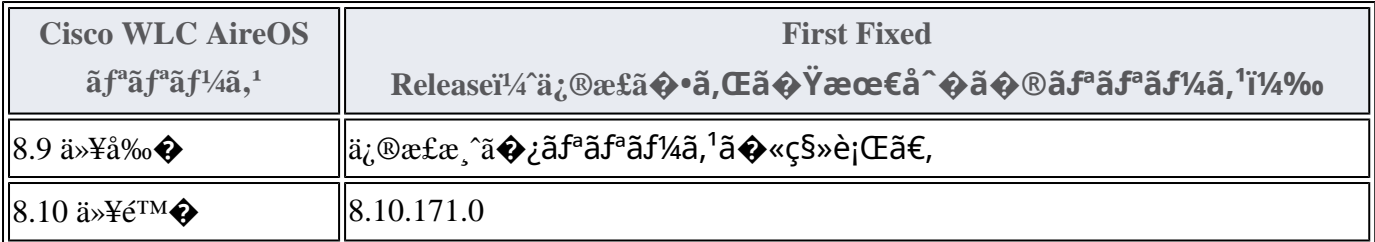

Product Security Incident Response Teami¼ PSIRT; ãf—ãfãf€ā, ãf ã, »ã, ãf¥ãf<sup>a</sup>ãf†ã, £  $\tilde{a}$ ,  $\alpha \tilde{a} f^3 \tilde{a}$ ,  $\tilde{a} f \ddagger \tilde{a} f^3 \tilde{a} f^{\hat{}}$   $\tilde{a} f \neg \tilde{a}$ ,  $\tilde{a} f \bigodot \tilde{a} f^3 \tilde{a} f^1$ 

ãf�ãf¼ãf )ã�¯ã€�ã�"ã�®ã,¢ãf‰ãf�ã,¤ã,¶ãfªã�«è¨~載ã�•ã,Œã�¦ã�"ã,‹è©<sup>2</sup>当ã�™ã

## ӓ*҈* Фӕ£å^©ҫ‴ӓ°‹ӓ¾‹ӑ�¨å…¬å¼�ҫ™°ѐ¡¨

#### **Cisco PSIRT**

���本ã,¢ãf‰ãƒ�ã,¤ã,¶ãfªã�«è¨~載ã�•ã,Œã�¦ã�"ã,‹è"†å¼±æ€§ã�®ä¸�æ£å^©ç

## $a_1^a a_2^b$

��è"†å¼±æ€§ã� Cisco TAC ã,µãf�ãf¼ãf^ã,±ãf¼ã,<sup>1</sup>ã�®è§£æ±°ä¸ã�«ç™°è¦‹ã�•ã,Œã�¾ã�—ã�Ÿã€,

## **URL**

https://sec.cloudapps.cisco.com/security/center/content/CiscoSecurityAdvisory/cisco-sa-wlc-dosmKGRrsCB

## $a^{y_1}$ è",  $a^{\pm}$ ¥ $a^{\prime}$

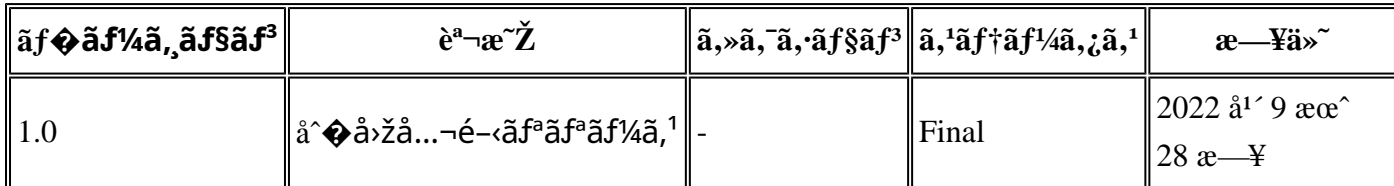

## å^©ç''''è¦�ç',

本ã,¢ãf‰ãf�ã,¤ã,¶ãfªã�¯ç"jä¿�証ã�®ã,,ã�®ã�¨ã�—ã�¦ã�"æ��ä¾>ã�—ã�¦ã�Šã,Šã€ 本ã,¢ãf‰ãf�ã,¤ã,¶ãfªã�®æf…å ±ã�Šã,^ã�<sup>з</sup>ãfªãf<sup>3</sup>ã,¯ã�®ä½¿ç″¨ã�«é–¢ã�™ã,‹è<sup>2</sup>¬ä»»ã�®ä,€ ���ã,·ã,<sup>1</sup>ã,<sup>3</sup>ã�¯æœ¬ãf‰ã,ãf¥ãf¡ãfªãf^ã�®å†…å®<sup>1</sup>ã,′ä°^å'Šã�ªã�—ã�«å¤‰æ›´ã�—ã€  $x\alpha$ -ã, $\varphi$ ãf‰ãf�ã,¤ã,¶ãfªã�®è¨~述内å®<sup>1</sup>ã�«é–¢ã�—ã�¦æf…å±é…�ä¿jã�®URL ã,'çœ�ç•¥ã�—ã€�å�~ç<¬ã�®è»¢è¼‰ã,"æ"�訪ã,'æ-½ã�—ã�Ÿå ´å�^ã€�当社ã�Œç®¡ç�  $a^2 \otimes a^2 \otimes a$ āf‰ā,āf¥āf¡āf^āf^ā $\otimes a$ æf...å ±ā $\otimes$  ā $\in \mathfrak{S}$ ā. ã, ªāł $\otimes a^2 \otimes a$ ā ã ãñaf°af¦āf¼ā,¶ā,'ā̃¼è±¡ã 翻訳について

シスコは世界中のユーザにそれぞれの言語でサポート コンテンツを提供するために、機械と人に よる翻訳を組み合わせて、本ドキュメントを翻訳しています。ただし、最高度の機械翻訳であっ ても、専門家による翻訳のような正確性は確保されません。シスコは、これら翻訳の正確性につ いて法的責任を負いません。原典である英語版(リンクからアクセス可能)もあわせて参照する ことを推奨します。